## DirectPayment Solution - OCPI 2.2.1

#### EVROAMINGFOUNDATION

INFO@EVROAMING.ORG

This is a separate module which can be used by CPOs and is an addition on the OCPI 2.2.1 protocol.

It supports direct payment with different Payment Terminal Providers.

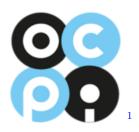

March 2024 Working Document - changes can happen

 $^{1} \rm https://evroaming.org/$ 

# **Revision History**

| Revision | Date       | Author(s)     | Description                                         |
|----------|------------|---------------|-----------------------------------------------------|
| 1.0      | 29.08.23   | $\mathbf{PF}$ | document created                                    |
| 1.1      | 03.10.23   | $\mathbf{PF}$ | added examples to terminal and financial            |
|          |            |               | advice objects                                      |
| 1.2      | 09.10.23   | $\mathbf{PF}$ | add reservation to transaction flow diagram,        |
|          |            |               | changed property names inside financial ad-         |
|          |            |               | vice to capture instead of payment, removed         |
|          |            |               | start and end date time from tariffs module,        |
|          |            |               | add token_id to StartSession, remove eMSP           |
|          |            |               | and replace with PTP                                |
| 1.3      | 12.10.2023 | PF            | refactored financial-advice urls to use - in-       |
|          |            |               | stead of _, Added role information to all           |
|          |            |               | GET subsections titles, minor transaction           |
|          |            |               | flow adaptions                                      |
| 1.4      | 19.10.2023 | $\mathbf{PF}$ | added business and functional useCase,              |
|          |            |               | added countryCode/partyId as alternative            |
|          |            |               | to customer_reference in a terminal object,         |
|          |            |               | clearer describe systems in transaction flow        |
| 1 5      | 94 10 9099 | DE            | diagram                                             |
| 1.5      | 24.10.2023 | PF            | Added id and last_updated to tariff"light"          |
|          |            |               | module, added token.uid remark on startSes-<br>sion |
| 1.6      | 08.12.2023 | PF            | Changed maxPrice to Price type. Added               |
| 1.0      | 00.12.2025 | 1 1           | Terminals PUT endpoint. Added geolocation           |
|          |            |               | and address information to Terminal object          |
| 1.7      | 13.12.2023 | PF            | Added currency to FinancialAdviceConfirma-          |
| 1.1      | 10.12.2020 | 11            | tion. Made invoice fields optional on terminal      |
|          |            |               | object.                                             |
|          |            |               |                                                     |

| 1.8 | 21.02.2024 | $\mathbf{PF}$ | Added last_updated fields to Terminal      |
|-----|------------|---------------|--------------------------------------------|
|     |            |               | and financial advice confirmation objects. |
|     |            |               | Changed type of Terminal.invoice_base_url  |
|     |            |               | to URL.                                    |
| 1.9 | 01.03.2024 | $\mathbf{PF}$ | Updated useCases according to to the EVRF  |
|     |            |               | direct payment workgroup. Fixed minor ty-  |
|     |            |               | pos.                                       |

# Contents

| 1 | Inti | roduction                                                                                                    | 8         |
|---|------|----------------------------------------------------------------------------------------------------|-----------|
| 2 | Bus  | siness UseCase                                                                                                    | 10        |
|   | 2.1  | As a CPO I want to enable direct payment via payment terminals $\ . \ .$                                                                         | 10        |
| 3 | Fun  | actional UseCases                                                                                                    | 12        |
|   | 3.1  | As a CPO I want to display charging relevant information (e.g. connectors, tariffs etc.) on the payment terminal, so the EV driver is adequately | 10        |
|   | 3.2  | informed                                                                                                    | 12<br>13  |
|   | 3.3  | As a CPO, I want to be able to stop a charging session.                                                                                          | 13        |
|   | 3.4  | As a PTP, I want to request the CPO to stop a charging session                                                                                   | 14        |
|   | 3.5  | As a CPO, I want to tell the PTP which charging stations are linked to<br>a specific terminal.                                                   | 15        |
|   | 3.6  | As a CPO, I want to ensure that post-charging receipt are generated and                                                                          |           |
|   |      | communicated via the PTP to the user.                                                                                                    | 15        |
| 4 | Usa  | age flows                                                                                                    | 17        |
|   | 4.1  | Terminal assignment                                                                                                    | 17        |
|   | 4.2  | Locations exchange                                                                                                    | 18        |
|   | 4.3  | Transaction                                                                                                    | 19        |
| 5 | Pay  | vment module                                                                                                    | <b>21</b> |
|   | 5.1  | Terminal                                                                                                    | 21        |
|   |      | 5.1.1 Endpoints                                                                                                    | 21        |
|   |      | 5.1.1.1 GET from PTP                                                                                                    | 22        |
|   |      | 5.1.1.1.1 GET List: Request Parameters                                                                                                    | 22        |
|   |      | 5.1.1.1.2 GET List: Response Data                                                                                                    | 23        |

|   |           |         | 5          | .1.1.1.3   | GET Object: Request Parameters | 23 |
|---|-----------|---------|------------|------------|--------------------------------|----|
|   |           |         | 5          | .1.1.1.4   | GET Object: Response Data      | 24 |
|   |           |         | 5.1.1.2    | PATCH      |                                | 25 |
|   |           |         | 5.1.1.3    | PUT .      |                                | 25 |
|   |           |         | 5.1.1.4    | GET fro    | m CPO                          | 26 |
|   |           |         | 5          | .1.1.4.1   | GET List: Request Parameters   | 26 |
|   |           |         | 5          | .1.1.4.2   | GET List: Response Data        | 27 |
|   |           |         | 5          | .1.1.4.3   | GET Object: Request Parameters | 27 |
|   |           |         | 5          | .1.1.4.4   | GET Object: Response Data      | 28 |
|   |           |         | 5.1.1.5    | POST .     |                                | 28 |
|   |           | 5.1.2   | Object of  | definition |                                | 30 |
|   |           | 5.1.3   | Example    | es         |                                | 31 |
|   | 5.2       | Financ  | cial Advid | ce Confirm | nation                         | 32 |
|   |           | 5.2.1   | Endpoir    | nts        |                                | 32 |
|   |           |         | 5.2.1.1    | GET fro    | m PTP                          | 33 |
|   |           |         | 5          | .2.1.1.1   | GET List: Request Parameters   | 33 |
|   |           |         | 5          | .2.1.1.2   | GET List: Response Data        | 34 |
|   |           |         | 5          | .2.1.1.3   | GET Object: Request Parameters | 34 |
|   |           |         | 5          | .2.1.1.4   | GET Object: Response Data      | 35 |
|   |           |         | 5.2.1.2    | GET fro    | om CPO                         | 36 |
|   |           |         | 5          | .2.1.2.1   | GET List: Request Parameters   | 36 |
|   |           |         | 5          | .2.1.2.2   | GET List: Response Data        | 37 |
|   |           |         | 5          | .2.1.2.3   | GET Object: Request Parameters | 37 |
|   |           |         | 5          | .2.1.2.4   | GET Object: Response Data      | 38 |
|   |           |         | 5.2.1.3    | POST .     |                                | 38 |
|   |           | 5.2.2   | Object o   | definition |                                | 39 |
|   |           | 5.2.3   |            |            |                                | 40 |
| 6 | <b>OC</b> | PI adjı | ıstment    | s          |                                | 41 |
|   | 6.1       | Locati  | ons modu   | ule        |                                | 41 |
|   |           | 6.1.1   | Connect    | or         |                                | 41 |
|   |           | 6.1.2   | EVSE       |            |                                | 41 |
|   | 6.2       | Tariffs | module     |            |                                | 42 |
|   |           | 6.2.1   | Tariff     |            |                                | 42 |
|   | 6.3       | Comm    | ands mo    | dule       |                                | 42 |
|   |           | 6.3.1   | StartSes   | sion       |                                | 42 |
|   | 6.4       | Session | ns modul   | e          |                                | 43 |
|   |           | 6.4.1   | Session    |            |                                | 43 |
|   | 6.5       | CDRs    | module     |            |                                | 44 |

| 6.5.1 | CDR . |  |  |  |  |  |  |  |  |  |  |  |  |  |  |  |  |  |  |  |  |  |  |  |  |  |  |  |  |  |  |  |  | 4 | 14 |
|-------|-------|--|--|--|--|--|--|--|--|--|--|--|--|--|--|--|--|--|--|--|--|--|--|--|--|--|--|--|--|--|--|--|--|---|----|
|-------|-------|--|--|--|--|--|--|--|--|--|--|--|--|--|--|--|--|--|--|--|--|--|--|--|--|--|--|--|--|--|--|--|--|---|----|

## Acronyms

- CPO Charging Point Operator. 9-19, 21, 26, 28, 30, 32, 36, 38
- CSMS Charger Station Management System. 14, 30
- EFT Electronic Funds Transfer. 19, 21, 39
- **EVSE** Electric Vehicle Supply Equipment. 18, 41, 42
- Merchant In the context of this document, the merchant is (in most cases) the CPO. The merchant receives funds from the acquiring party in form of settlements directly into their bank account, for the charging services performed.. 7
- Payment Terminal A payment terminal allows a merchant to capture card information and to transmit this data to the acquiring party for authorization and finally to transfer funds to the merchant. In order to provide acquiring services on a payment terminal strict protocols and certifications apply. 10, 12–16, 21
- **PSP** Payment Service Provider In the context of this document this refers to the party providing acquiring services, which is typically a bank or institution that accepts and processes electronic payments. Merchant can enter into a direct contract with an acquirer or use the services of an intermediary (a payment service provider).. 10, 11, 16, 19, 39, 40, 42
- PTP Payment Terminal Provider In the context of this document, this refers to the party operating the payment terminal management system. This can be the terminal vendor (re/seller) and manufacturer. 9–15, 17–19, 21, 22, 26, 28, 30, 32, 33, 36, 38, 39, 42–44

## Chapter 1

# Introduction

Starting from the beginning of 2024, the European Union will require direct payment at charging stations to streamline and enhance the electric vehicle charging experience. This move aims to create a more convenient and accessible system for EV users across EU member states, eliminating the need for multiple payment methods and subscriptions. By implementing direct payment, the EU aims to encourage wider EV adoption by reducing barriers and ensuring a standardized, user-friendly charging infrastructure throughout the region. To support the implementation of this regulation this solution was made.

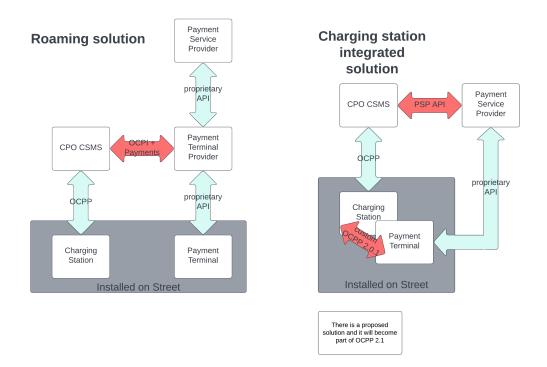

Figure 1.1: Difference between roaming and an integrated charging station solution

This should show the difference between roaming and an integrated charging station solution for direct payment support. There will be valid useCases for both approaches. The red arrows show "new"/"custom" implementations whereas the light blue ones show already existing ones.

The new payment module and all other changes are based on OCPI 2.2.1(https://github.com/ocpi/ocpi/releases/tag/2.2.1) and should be seen as an extension to the protocol. With this it should be possible to connect a CPO to a PTP. The new module provides the possibility to exchange information about the terminal and also about the financial advice at the end of a transaction. Therefore it consists of two new objects with their needed endpoints.

## Chapter 2

# **Business UseCase**

# 2.1 As a CPO I want to enable direct payment via payment terminals

| <b>Objective</b> (s) |                                                                         |
|----------------------|-------------------------------------------------------------------------|
|                      | 1. The PTP/PSP can process direct payment for EV charging on            |
|                      | payment terminals.                                                      |
|                      | 2. As a CPO I want to link a charging station/group of charging         |
|                      | station to specific Payment Terminals.                                  |
|                      |                                                                         |
| Description          | When an EV driver uses a charging station, they may prefer the          |
|                      | convenience of direct payment through a Payment Terminal rather than    |
|                      | using an app or other methods or it can be required by regulations(e.g. |
|                      | AFIR, NEVI). This allows for faster transaction times and can be        |
|                      | more familiar and intuitive for some users. By supporting this option,  |
|                      | the CPO ensures greater accessibility for a wide range of EV drivers.   |
| Actors               | PTP, PSP, CPO                                                           |
| Preconditions        |                                                                         |
|                      | 1. The Location is equipped with a Payment Terminal and is as-          |
|                      | signed to such a terminal by the CPO.                                   |
|                      | 2. The EV driver has a valid ad-hoc/contactless payment method          |
|                      | for payment.                                                            |
|                      | 3. The EV driver has viewed the price for charging and wishes to        |
|                      | proceed.                                                                |
|                      | 4. The CPO has an agreement with either the PTP/PSP or both.            |
|                      |                                                                         |

| Postconditions |                                                                     |
|----------------|---------------------------------------------------------------------|
|                | 1. EV-drivers can pay for the charging session directly through the |
|                | payment terminal.                                                   |
|                | 2. PTP receives the payment details and can process the transaction |
|                | accordingly with the PSP.                                           |
|                | 3. Charging session information, including payment details, is up-  |
|                | dated in real-time for the PTP and CPO.                             |
|                | 4. The CPO will receive the payment.                                |
|                | 5. The EV Driver receives an invoice from the CPO.                  |
|                |                                                                     |

## Chapter 3

# **Functional UseCases**

3.1 As a CPO I want to display charging relevant information (e.g. connectors, tariffs etc.) on the payment terminal, so the EV driver is adequately informed.

| <b>Objective</b> (s) | Ensure the terminal has and displays the latest data about the con- |
|----------------------|---------------------------------------------------------------------|
|                      | nectors and tariffs.                                                |
| Description          | The CPO system exchanges location (connector) + tariff information  |
|                      | with the PTP via OCPI. This helps the EV-driver choose a suitable   |
|                      | connector for charging.                                             |
| Actors               | PTP, CPO                                                            |
| Preconditions        |                                                                     |
|                      | 1. The Payment Terminal is operational and online.                  |
|                      | 2. The CPO system is available for data requests.                   |
|                      |                                                                     |
| Postconditions       |                                                                     |
|                      | 1. The user can see the up-to-date charging relevant information    |
|                      | on the Payment Terminal.                                            |
|                      |                                                                     |

# 3.2 As a PTP, I want to remotely initiate a charging session upon the user's request.

| <b>Objective</b> (s) | Allow the PTP system to request a charging session with the CPO.     |
|----------------------|----------------------------------------------------------------------|
| Description          | After the EV-driver selects a connector and reviews the price for    |
|                      | charging the PTP authorises with the given payment method. Then      |
|                      | the PTP system can request the CPO to start charging. The CPO        |
|                      | responds with whether the request for start was accepted or not.     |
|                      | Note: Maximum price in the OCPI tariffs module is used as            |
|                      | the reservation amount in the pre-authorisation.                     |
|                      | Remark: In case there is only one connector this one can be          |
|                      | autoselected.                                                        |
| Actors               | PTP, CPO, EV-Driver                                                  |
| Preconditions        |                                                                      |
|                      | 1. EVDriver has viewed the price for charging and wishes to proceed. |
|                      | 2. The Payment Terminal is operational and online.                   |
|                      | 3. The CPO system is available for data requests.                    |
|                      | 4. The payment method has been authorised.                           |
|                      |                                                                      |
| Postconditions       |                                                                      |
|                      | 1. Charging session is initiated.                                    |
| 1                    |                                                                      |

### 3.3 As a CPO, I want to be able to stop a charging session.

| <b>Objective</b> (s) | To enable the CPO to terminate a charging session, covering scenarios  |
|----------------------|------------------------------------------------------------------------|
|                      | such as reaching the preauthorization limit, equipment-related issues, |
|                      | or receiving a manual stop request from the EV driver.                 |
| Description          | The CPO is capable of ending a charging session for various reasons,   |
|                      | including when the preauthorization limit set by the EV driver is      |
|                      | reached, in case of a malfunction or safety concern at the charging    |
|                      | station, or upon a manual stop request from the EV driver. It is       |
|                      | crucial for the CPO to manage these terminations efficiently, ensuring |
|                      | communication with the PTP for payment processing and notifying        |
|                      | the EV driver about the session's end and its reasons.                 |
| Actors               | PTP, CPO, EV-Driver                                                    |

| Preconditions  | 1. A charging session was started at the Payment Terminal and is<br>in progress.                                                                                                    |
|----------------|----------------------------------------------------------------------------------------------------|
| Postconditions | <ol> <li>Charging session is terminated gracefully, and relevant parties<br/>(evDriver/Payment Terminal/CSMS) are notified.</li> <li>The PTP is notified for payment processing.</li> <li>The EV driver is informed.</li> </ol> |

# 3.4 As a PTP, I want to request the CPO to stop a charging session.

| <b>Objective(s)</b> | To oversee and facilitate the termination of charging sessions from a |
|---------------------|-----------------------------------------------------------------------|
|                     | payment perspective, handling scenarios such as reaching payment      |
|                     | limits or manual termination requests, and ensuring seamless commu-   |
|                     | nication with the CPO for accurate billing.                           |
| Description         | The PTP plays a crucial role in managing the financial transactions   |
|                     | associated with EV charging sessions. This includes terminating ses-  |
|                     | sions when a preauthorized payment limit is reached or upon receiving |
|                     | a stop request. Stopping requests caused by the PTP is an edge case.  |
|                     | Usually the CPO has the information about the current costs earlier   |
|                     | and therefore will trigger the stopping.                              |
| Actors              | PTP, CPO, EV-Driver                                                   |
| Preconditions       |                                                                       |
|                     | 1. A charging session was started at the Payment Terminal and is      |
|                     | in progress.                                                          |
|                     |                                                                       |
| Postconditions      |                                                                       |
|                     | 1. Charging session is terminated gracefully, and relevant parties    |
|                     | (evDriver/Payment Terminal/CSMS) are notified.                        |
|                     | 2. The CPO has received the request to stop the charging session.     |
|                     | 3. The EV driver is informed.                                         |
|                     |                                                                       |

# 3.5 As a CPO, I want to tell the PTP which charging stations are linked to a specific terminal.

| <b>Objective</b> (s) | Assigning locations to a Payment Terminal of a PTP so that it can be |  |  |
|----------------------|----------------------------------------------------------------------|--|--|
|                      | used for them.                                                       |  |  |
| Description          | To make the payment process smoother and more organized, the CPO     |  |  |
|                      | wishes to designate certain Payment Terminals to specific charging   |  |  |
|                      | locations and/or EVSEs. This means that each Payment Terminal is     |  |  |
|                      | only responsible for transactions at its assigned location(s)/EVSEs. |  |  |
|                      | By doing so, the CPO can monitor, manage, and maintain Payment       |  |  |
|                      | Terminals and locations/EVSEs more efficiently.                      |  |  |
| Actors               | PTP, CPO                                                             |  |  |
| Preconditions        |                                                                      |  |  |
|                      | 1. Payment Terminals are set up and ready for assignments.           |  |  |
|                      | 2. Locations are existing within the CPO's system.                   |  |  |
|                      |                                                                      |  |  |
| Postconditions       |                                                                      |  |  |
|                      | 1. The given location is now linked to a Payment Terminal.           |  |  |
|                      | 2. EV drivers can select these locations using the assigned Payment  |  |  |
|                      | Terminal.                                                            |  |  |
|                      |                                                                      |  |  |

### 3.6 As a CPO, I want to ensure that post-charging receipt are generated and communicated via the PTP to the user.

| <b>Objective</b> (s) | If the CPO is the one who generates the receipt then an accurate        |  |  |
|----------------------|-------------------------------------------------------------------------|--|--|
|                      | receipt post-charging that reflects the associated costs and needed     |  |  |
|                      | payment details needs to be created and communicated via the PTP        |  |  |
|                      | to the user.                                                            |  |  |
| Description          | After a charging session is completed, a receipt needs to be generated  |  |  |
|                      | that clearly outlines the total cost, and other relevant transaction    |  |  |
|                      | details. The CPO is responsible for ensuring this receipt is accurately |  |  |
|                      | created and then populated to the PTP in a timely manner.               |  |  |
| Actors               | PTP, CPO                                                                |  |  |

| Preconditions  |                                                                 |
|----------------|-----------------------------------------------------------------|
|                | 1. The charging session has been successfully completed.        |
|                | 2. Payment was processed by the PSP.                            |
|                | 3. The CPO has has received needed transaction information      |
|                |                                                                 |
| Postconditions |                                                                 |
|                | 1. The invoice has been accurately generated.                   |
|                | 2. The invoice has been made available to the EV driver via the |
|                | Payment Terminal UI.                                            |
|                |                                                                 |

## Chapter 4

## Usage flows

#### 4.1 Terminal assignment

This flow shows the exchange and the assignment of the terminal object. This object will be owned and created by the PTP. After the object was pushed to/pulled by the CPO there will be the possibility to assign specific locations to this terminal. This assignment then will be pushed by the CPO to the PTP.

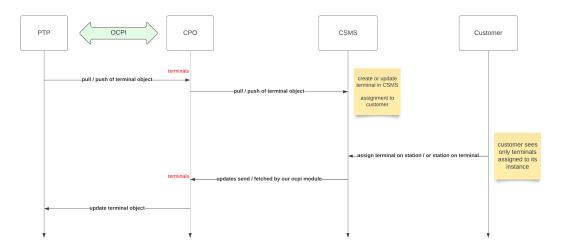

Figure 4.1: Terminal assignment flow

#### 4.2 Locations exchange

This flow shows the exchange of locations and their corresponding EVSE status updates. The PTP has to pull all the locations(that are assigned to one of his terminals) from the CPO so that he can map the location data to the assigned IDs on the terminal object. This part is similar to the OCPI standard flow for locations.

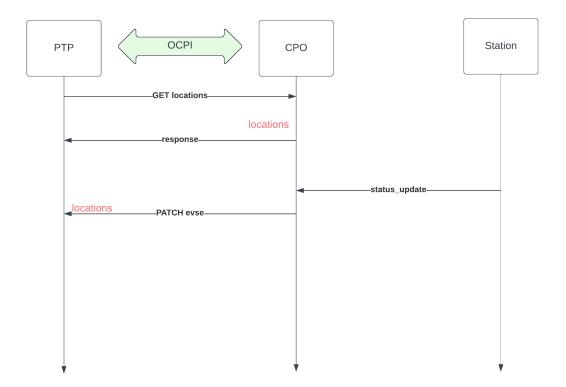

Figure 4.2: Location exchange flow

#### 4.3 Transaction

This flow shows a single transaction in total. After choosing a specific connector on the terminal the PTP has to pull the current connector information to receive the applicable tariff\_id. With this id the tariff should be pulled so that the alt\_text can be shown on the terminal. Also the tariff is needed to reserve the needed preauth limit (stated in the max\_price) at the PSP.

When the user accepts the tariff the PTP will reserve the max\_price amount at the PTP and a start\_session command will be sent to the CPO. The PTP will pass an authorization\_reference with this request which will be used as the postfix of the invoice URL.

During the session there will be session updates pushed by the CPO if existing. For stopping the session there are 3 ways:

- 1. can be stopped by the car or by the station
- 2. a stop\_session can be sent by the PTP when the preauth limit is reached
- 3. can also be stopped by the CPO backend if the preauth limit is reached

Now the PTP will receive a CDR with an invoice\_reference\_id. If this id is set then the invoice was created by the CPO, if not then the invoice will be created by the PTP. If the CPO creates the invoice, the PTP has to push a financial-advice-confirmation object after he has done the capture at the PSP. When the CPO has received this object the previously created invoice has to be enriched with the required EFT data.

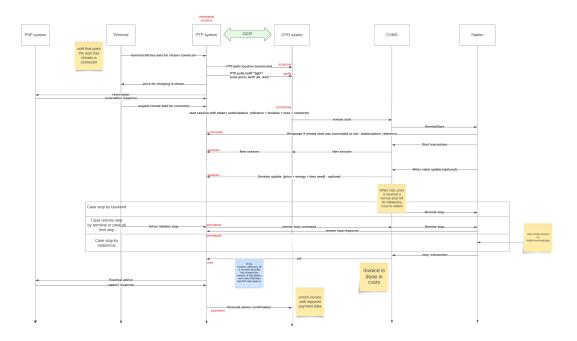

Figure 4.3: Transaction flow

## Chapter 5

## Payment module

Module Identifier: payments Data owner: PTP Type: Functional Module

This module should support the Payment Terminal use case for direct payment. A terminal can handle multiple locations and/or EVSEs. It should be able for a CPO to assign them to a terminal object. At the end of a charging session there should be a CDR sent. There should be also send a financial-advice-confirmation from the PTP. This should contain the actual cost and EFT data. This object is only needed if the CPO creates the invoice.

#### 5.1 Terminal

#### 5.1.1 Endpoints

| Method                                    | Description                                     |
|-------------------------------------------|-------------------------------------------------|
| GET                                       | pull all terminals as CPO                       |
| $\operatorname{GET}(\operatorname{byId})$ |                                                 |
| PATCH                                     | terminal is updated by CPO(location assignment) |
| PUT                                       | terminal is updated by CPO                      |

Table 5.1: **PTP** side

#### 5.1.1.1 GET from PTP

Depending on the URL Segments provided, the GET request can either be used to retrieve information about a list of available Terminals at a PTP (GET List) or it can be used to retrieve information about one specific Terminal (GET Object).

#### 5.1.1.1.1 GET List: Request Parameters

Endpoint structure definition:

```
1 {terminals_endpoint_url}?
```

```
2 [date_from={date_from}]&
```

```
3 [date_to={date_to}]&
```

```
4 [offset={offset}]&
```

```
5 [limit={limit}]
```

#### Examples:

 $\label{eq:https://www.server.com/ocpi/ptp/2.2.1/payments/terminals/?date_from=2019-01-28T12:00:00\&date_to=2019-01-29T12:00:00$ 

https://ocpi.server.com/2.2.1/payments/terminals/?offset=50

https://www.server.com/ocpi/2.2.1/payments/terminals/?date\_from=2019-01-29T12:00:00&limit=100

```
https://www.server.com/ocpi/ptp/2.2.1/payments/terminals/?offset=50&limit=100
```

If the optional parameters date\_from and/or date\_to are provided, only Terminals with (last\_updated) between the given date\_from (including) and date\_to (excluding) will be returned.

This request is paginated, it supports the pagination related URL parameters:

| Property  | Type                 | Cardinality | Description                                |
|-----------|----------------------|-------------|--------------------------------------------|
| date_from | DateTime             | ?           | Only return Terminals that have            |
|           |                      |             | last_updated after or equal to this Date/- |
|           |                      |             | Time (inclusive).                          |
| date_to   | DateTime             | ?           | Only return Terminals that have            |
|           |                      |             | last_updated up to this Date/Time, but     |
|           |                      |             | not including (exclusive).                 |
| offset    | $\operatorname{int}$ | ?           | The offset of the first object returned.   |
|           |                      |             | Default is 0.                              |
| limit     | int                  | ?           | Maximum number of objects to GET           |

Table 5.2: Terminal GET request parameters

#### 5.1.1.1.2 GET List: Response Data

This endpoint returns a list of Terminal objects. The header will contain the pagination related headers. Each object must contain all required fields. Fields that are not specified may be considered as null values. Any old information that is not specified in the response is considered no longer valid. For requests that use pagination, the response data provided by all the pages together is the new truth. Any old information not contained in any of the pages needs to be considered no longer valid.

| Type     | Cardinality | Description            |
|----------|-------------|------------------------|
| Terminal | *           | List of all Terminals. |

Table 5.3: Terminal GET list response data

#### 5.1.1.1.3 GET Object: Request Parameters

Endpoint structure definition for retrieving a Terminal:

1 {terminals\_endpoint\_url}/{terminal\_id}

Examples:

https://www.server.com/ocpi/ptp/2.2.1/payments/terminals/55719888-ed09-4cca-82cc-803bdb77bf26

| Property    | Туре               | Cardinality | Description                              |
|-------------|--------------------|-------------|------------------------------------------|
| terminal_id | CiAsciiString[136] | 1           | Terminal.terminal_id of the Terminal ob- |
|             |                    |             | ject to retrieve.                        |

Table 5.4: Terminal GETById request parameters

#### 5.1.1.1.4 GET Object: Response Data

The response contains the requested object:

| Type     | Cardinality | Description          |
|----------|-------------|----------------------|
| Terminal | 1           | Requested Termninal. |

Table 5.5: Terminal GETById response data

#### 5.1.1.2 PATCH

This PATCH should be used by the CPO to assign location\_ids to a terminal.

Example:

PATCH To URL: https://www.server.com/ocpi/ptp/2.2.1/payments/terminals/55719888-ed09-4cca-82cc-803bdb77bf26

```
1 {
2 "location_ids": [
3 "df37373d-1669-4127-a6ac-d86750095119",
4 "a06dc823-3e5a-40c8-89cf-1b5b9e941412",
5 "55719888-ed09-4cca-82cc-803bdb77bf26"
6 ]
7 }
```

#### 5.1.1.3 PUT

This PUT should be used by the CPO to update location data of a terminal. Example: PUT To URL: https://www.server.com/ocpi/ptp/2.2.1/payments/terminals/55719888-ed09-4cca-82cc-803bdb77bf26

```
1
     "customer_reference": "OMV",
\mathbf{2}
     "invoice_base_url": "someNewURL",
3
     "location_ids": [
4
       "df37373d-1669-4127-a6ac-d86750095119",
5
       "a06dc823-3e5a-40c8-89cf-1b5b9e941412",
6
       "55719888-ed09-4cca-82cc-803bdb77bf26"
\overline{7}
8
     ],
     "last_updated": "2019-12-10T17:16:15Z"
9
10
```

| Method    | Description                      |  |
|-----------|----------------------------------|--|
| GET       | PTP pulls terminal               |  |
| GET(byId) |                                  |  |
| POST      | Terminal is pushed by <b>PTP</b> |  |

Table 5.6: CPO side

#### 5.1.1.4 GET from CPO

Depending on the URL Segments provided, the GET request can either be used to retrieve information about a list of Terminals that the PTP has created at the CPO (GET List) or it can be used to retrieve information about one specific created Terminal (GET Object).

#### 5.1.1.4.1 GET List: Request Parameters

Endpoint structure definition:

```
1 {terminals_endpoint_url}?
```

```
2 [date_from={date_from}]&
```

```
3 [date_to={date_to}]&
```

```
4 [offset={offset}]&
```

```
5 [limit={limit}]
```

Examples:

 $\label{eq:https://www.server.com/ocpi/cpo/2.2.1/payments/terminals/?date_from=2019-01-28T12:00:00\&date_to=2019-01-29T12:00:00$ 

https://ocpi.server.com/2.2.1/payments/terminals/?offset=50

https://www.server.com/ocpi/2.2.1/payments/terminals/?date\_from=2019-01-29T12:00:00&limit=100

```
https://www.server.com/ocpi/cpo/2.2.1/payments/terminals/?offset=50&limit=100
```

If the optional parameters date\_from and/or date\_to are provided, only Terminals with (last\_updated) between the given date\_from (including) and date\_to (excluding) will be returned.

This request is paginated, it supports the pagination related URL parameters:

| Property     | Type                 | Cardinality | Description                                |
|--------------|----------------------|-------------|--------------------------------------------|
| date_from    | DateTime             | ?           | Only return Terminals that have            |
|              |                      |             | last_updated after or equal to this Date/- |
|              |                      |             | Time (inclusive).                          |
| $date_{-}to$ | DateTime             | ?           | Only return Terminals that have            |
|              |                      |             | last_updated up to this Date/Time, but     |
|              |                      |             | not including (exclusive).                 |
| offset       | $\operatorname{int}$ | ?           | The offset of the first object returned.   |
|              |                      |             | Default is 0.                              |
| limit        | int                  | ?           | Maximum number of objects to GET           |

Table 5.7: Terminal GET request parameters

#### 5.1.1.4.2 GET List: Response Data

This endpoint returns a list of Terminal objects. The header will contain the pagination related headers. Each object must contain all required fields. Fields that are not specified may be considered as null values. Any old information that is not specified in the response is considered no longer valid. For requests that use pagination, the response data provided by all the pages together is the new truth. Any old information not contained in any of the pages needs to be considered no longer valid.

| Type     | Cardinality | Description            |
|----------|-------------|------------------------|
| Terminal | *           | List of all Terminals. |

Table 5.8: Terminal GET list response data

#### 5.1.1.4.3 GET Object: Request Parameters

Endpoint structure definition for retrieving a Terminal:

1 {terminals\_endpoint\_url}/{terminal\_id}

Examples:

https://www.server.com/ocpi/cpo/2.2.1/payments/terminals/55719888-ed09-4cca-82cc-803bdb77bf26

| Property    | Туре               | Cardinality | Description                              |
|-------------|--------------------|-------------|------------------------------------------|
| terminal_id | CiAsciiString[136] | 1           | Terminal.terminal_id of the Terminal ob- |
|             |                    |             | ject to retrieve.                        |

Table 5.9: Terminal GETById request parameters

#### 5.1.1.4.4 GET Object: Response Data

The response contains the requested object:

| Type     | Cardinality | Description          |
|----------|-------------|----------------------|
| Terminal | 1           | Requested Termninal. |

Table 5.10: Terminal GETById response data

#### 5.1.1.5 POST

The POST should be used by the PTP to create a newly shipped terminal on the CPO's system. Here, no location\_ids should be included as the assignment will be done by the CPO. The object sent here can be just the terminal\_id or an object with additional data if known through the terminal order process.

Example:

POST only id To URL: https://www.server.com/ocpi/cpo/2.2.1/payments/terminals/

```
1 {
2 "terminal_id": "452cf8a1-79aa-4a0e-9aee-dc788586053c"
3 }
```

POST object with additional data to URL: https://www.server.com/ocpi/cpo/2.2.1/payments/terminals/

```
1
     "terminal_id": "452cf8a1-79aa-4a0e-9aee-dc788586053c",
2
     "address": "Street 1",
3
     "city": "Vienna",
4
     "country": "AUT",
5
     "coordinates": {
6
      "latitude": "51.047599",
7
       "longitude": "3.729944"
8
    },
9
     "customer_reference": "Chargepoint",
10
```

```
"invoice_base_url": "https://somecompany.com/invoices",
"invoice_creator": "CPO",
"location_ids": [],
"last_updated": "2018-12-10T17:16:15Z"
]
```

| Property              | Туре               | Cardinality | Description                                                                                  |
|-----------------------|--------------------|-------------|----------------------------------------------------------------------------------------------|
| terminal_id           | CiAsciiString[136] | 1           | Unique ID that identifies a terminal.                                                        |
| $customer\_reference$ | CiAsciiString[136] | ?           | This reference will be used to link the                                                      |
|                       |                    |             | terminal to a CSMS. The reference<br>might also be provided via the order<br>process.        |
| party_id              | CiString[3]        | ?           | This is an alternative to the cus-<br>tomer_reference which can be used.                     |
| country_code          | CiString[2]        | ?           | This is an alternative to the cus-<br>tomer_reference which can be used.                     |
| address               | CiString[45]       | ?           | Street/block name and house number if available.                                             |
| city                  | CiString[45]       | ?           | City or town.                                                                                |
| postal_code           | CiString[10]       | ?           | Postal code of the terminal, may only<br>be omitted when the terminal has no<br>postal code. |
| state                 | CiString[20]       | ?           | State or province of the location, only to be used when relevant.                            |
| country               | CiString[3]        | ?           | ISO 3166-1 alpha-3 code for the country of this location.                                    |
| coordinates           | GeoLocation        | ?           | Coordinates of the terminal.                                                                 |
| invoice_base_url      | URL                | ?           | BaseURL to the downloadable invoice                                                          |
| $invoice\_creator$    | Enum               | ?           | Describes which party creates the in-<br>voice for the eDriver.                              |
| location_ids          | CiAsciiString[136] | +           | List of all locations assigned to that terminal.                                             |
| evse_uids             | CiAsciiString[136] | +           | List of all EVSEs assigned to that terminal.                                                 |
| last_updated          | DateTime           | 1           | Timestamp when this Terminal was last updated (or created).                                  |

### 5.1.2 Object definition

Table 5.11: Terminal object

The invoice\_creator enum consists of the following values:

- CPO
- PTP

#### 5.1.3 Examples

Example of a newly created terminal sent from the PTP to the CPO:

```
1
\mathbf{2}
     "terminal_id": "452cf8a1-79aa-4a0e-9aee-dc788586053c",
     "customer_reference": "Chargepoint",
3
     "address": "Street 1",
4
     "city": "Vienna",
5
     "country": "AUT",
6
     "coordinates": {
7
       "latitude": "51.047599",
8
       "longitude": "3.729944"
9
10
     },
     "invoice_base_url": "https://somecompany.com/invoices",
11
     "invoice_creator": "CPO",
12
     "location_ids": [],
13
     "last_updated": "2018-12-10T17:16:15Z"
14
15
```

Example of a terminal with assigned locations:

```
1
     "terminal_id": "9e94f62c-661b-4afa-b6da-019b58fab9ac",
2
     "address": "Street 1",
3
     "city": "Vienna",
4
     "country": "AUT",
5
     "coordinates": {
6
      "latitude": "51.047599",
7
      "longitude": "3.729944"
8
9
     },
     "customer_reference": "BP",
10
     "invoice_base_url": "https://somecompany.com/invoices",
11
     "invoice_creator": "PTP",
12
     "location_ids": [
13
       "df37373d-1669-4127-a6ac-d86750095119",
14
      "a06dc823-3e5a-40c8-89cf-1b5b9e941412",
15
      "55719888-ed09-4cca-82cc-803bdb77bf26"
16
17
    ],
     "last_updated": "2018-12-10T17:16:15Z"
18
19
```

Example of a terminal with assigned locations and assigned EVSEs:

```
1
     "terminal_id": "9e94f62c-661b-4afa-b6da-019b58fab9ac",
2
     "address": "Street 1",
3
     "city": "Vienna",
4
     "country": "AUT",
\mathbf{5}
     "coordinates": {
6
       "latitude": "51.047599",
\overline{7}
       "longitude": "3.729944"
8
     },
9
     "customer_reference": "BP",
10
     "invoice_base_url": "https://somecompany.com/invoices",
11
     "invoice_creator": "PTP",
12
     "location_ids": [
13
       "df37373d-1669-4127-a6ac-d86750095119",
14
       "a06dc823-3e5a-40c8-89cf-1b5b9e941412",
15
       "55719888-ed09-4cca-82cc-803bdb77bf26"
16
     ],
17
     "evse_uids": [
18
       "17d5f8ea-8832-454f-aff5-257bc6a25353"
19
20
     ],
     "last_updated": "2018-12-10T17:16:15Z"
21
22
```

#### 5.2 Financial Advice Confirmation

This object will be used by the PTP to describe a finished financial transaction at the PSP. It contains all needed information so that the CPO can enrich his invoice with it.

#### 5.2.1 Endpoints

| Method           | Description                                    |
|------------------|------------------------------------------------|
| GET<br>GET(byId) | pull all financial-advice-confirmation as CPO. |

Table 5.12: PTP side

#### 5.2.1.1 GET from PTP

Depending on the URL Segments provided, the GET request can either be used to retrieve information about a list of all financial advice confirmations at a PTP (GET List) or it can be used to retrieve information about one specific financial advice confirmation (GET Object).

#### 5.2.1.1.1 GET List: Request Parameters

Endpoint structure definition:

```
1 {financial_advice_confirmation_endpoint_url}?
```

```
2 [date_from={date_from}]&
```

```
3 [date_to={date_to}]&
```

```
4 [offset={offset}]&
```

```
5 [limit={limit}]
```

#### Examples:

 $\label{eq:https://www.server.com/ocpi/ptp/2.2.1/payments/financial-advice-confirmations/?date_from=2019-01-28T12:00:00\&date_to=2019-01-29T12:00:00\&date_to=2019-01-29T12:00:00\&date_to=2019-00&date_to=2019-00&date_to=2019-00&date_to=2019-00&date_to=2019-00&date_to=2019-00&date_to=200&date_to=200&date_$ 

https://ocpi.server.com/2.2.1/payments/financial-advice-confirmations/?offset=50

```
https://www.server.com/ocpi/2.2.1/payments/financial-advice-confirmations/?date_from=2019-01-9T12:00:00&limit=100
```

```
https://www.server.com/ocpi/ptp/2.2.1/payments/financial-advice-confirmations/?offset=50&limit=100
```

If the optional parameters date\_from and/or date\_to are provided, only financial advice confirmations with (last\_updated) between the given date\_from (including) and date\_to (excluding) will be returned.

This request is paginated, it supports the pagination related URL parameters:

| Property  | Type                 | Cardinality | Description                              |
|-----------|----------------------|-------------|------------------------------------------|
| date_from | DateTime             | ?           | Only return financial advice confirma-   |
|           |                      |             | tions that have last_updated after or    |
|           |                      |             | equal to this Date/Time (inclusive).     |
| date_to   | DateTime             | ?           | Only return financial advice confirma-   |
|           |                      |             | tions that have last_updated up to this  |
|           |                      |             | Date/Time, but not including (exclu-     |
|           |                      |             | sive).                                   |
| offset    | $\operatorname{int}$ | ?           | The offset of the first object returned. |
|           |                      |             | Default is 0.                            |
| limit     | int                  | ?           | Maximum number of objects to GET         |

Table 5.13: Financial Advice confirmations GET request parameters

#### 5.2.1.1.2 GET List: Response Data

This endpoint returns a list of financial advice confirmation objects. The header will contain the pagination related headers. Each object must contain all required fields. Fields that are not specified may be considered as null values. Any old information that is not specified in the response is considered no longer valid. For requests that use pagination, the response data provided by all the pages together is the new truth. Any old information not contained in any of the pages needs to be considered no longer valid.

| Туре                          | Cardinality | Description                                 |
|-------------------------------|-------------|---------------------------------------------|
| Financial Advice confirmation | *           | List of all Financial Advice confirmations. |

Table 5.14: Financial Advice confirmation GET list response data

#### 5.2.1.1.3 GET Object: Request Parameters

Endpoint structure definition for retrieving a Terminal:

```
1 {financial_advice_confirmations_endpoint_url}/{ ←
    financial_advice_confirmation_id}
```

Examples:

https://www.server.com/ocpi/ptp/2.2.1/payments/financial-advice-confirmations/55719888-ed09-4cca-82cc-803bdb77bf26

| Property                         | Туре               | Cardinality | Description                                                                                            |
|----------------------------------|--------------------|-------------|----------------------------------------------------------------------------------------------------|
| financial_advice_confirmation_id | CiAsciiString[136] | 1           | Financial Advice confir-<br>mation.id of the finan-<br>cial_advice_confirmation<br>object to retrieve. |

Table 5.15: Financial Advice confirmation GETById request parameters

#### 5.2.1.1.4 GET Object: Response Data

The response contains the requested object:

| Type                          | Cardinality | Description                              |
|-------------------------------|-------------|------------------------------------------|
| Financial Advice confirmation | 1           | Requested Financial Advice confirmation. |

Table 5.16: Financial Advice confirmation GETById response data

| Method    | Description                                                        |
|-----------|--------------------------------------------------------------------|
| GET       | pull all financial-advice-confirmations                            |
| GET(byId) |                                                                    |
| POST      | financial-advice-confirmations is sent by the $\operatorname{PTP}$ |

Table 5.17: CPO side

#### 5.2.1.2 GET from CPO

Depending on the URL Segments provided, the GET request can either be used to retrieve information about a list of Financial Advice confirmations that the PTP has created at the CPO (GET List) or it can be used to retrieve information about one specific created Financial Advice confirmation (GET Object).

#### 5.2.1.2.1 GET List: Request Parameters

Endpoint structure definition:

```
1 {financial_advice_confirmations_endpoint_url}?
```

```
2 [date_from={date_from}]&
```

```
3 [date_to={date_to}]&
```

```
4 [offset={offset}]&
```

```
5 [limit={limit}]
```

#### Examples:

```
https://www.server.com/ocpi/cpo/2.2.1/payments/financial-advice-
confirmations/?date_from=2019-01-28T12:00:00&date_to=2019-01-29T12:00:00
```

https://ocpi.server.com/2.2.1/payments/financial-advice-confirmations/?offset = 50

https://www.server.com/ocpi/2.2.1/payments/financial-adviceconfirmations/?date\_from=2019-01-29T12:00:00&limit=100

```
https://www.server.com/ocpi/cpo/2.2.1/payments/financial-advice-
confirmations/?offset=50&limit=100
```

If the optional parameters date\_from and/or date\_to are provided, only Terminals with (last\_updated) between the given date\_from (including) and date\_to (excluding) will be returned.

This request is paginated, it supports the pagination related URL parameters:

| Property  | Type     | Cardinality | Description                              |
|-----------|----------|-------------|------------------------------------------|
| date_from | DateTime | ?           | Only return Financial Advice confirma-   |
|           |          |             | tions that have last_updated after or    |
|           |          |             | equal to this Date/Time (inclusive).     |
| date_to   | DateTime | ?           | Only return Financial Advice confirma-   |
|           |          |             | tions that have last_updated up to this  |
|           |          |             | Date/Time, but not including (exclu-     |
|           |          |             | sive).                                   |
| offset    | int      | ?           | The offset of the first object returned. |
|           |          |             | Default is 0.                            |
| limit     | int      | ?           | Maximum number of objects to GET         |

Table 5.18: Financial Advice confirmations GET request parameters

#### 5.2.1.2.2 GET List: Response Data

This endpoint returns a list of Financial Advice confirmation objects. The header will contain the pagination related headers. Each object must contain all required fields. Fields that are not specified may be considered as null values. Any old information that is not specified in the response is considered no longer valid. For requests that use pagination, the response data provided by all the pages together is the new truth. Any old information not contained in any of the pages needs to be considered no longer valid.

| Туре                          | Cardinality | Description                                |
|-------------------------------|-------------|--------------------------------------------|
| Financial Advice confirmation | *           | List of all Financial Advice confirmation. |

Table 5.19: Financial Advice confirmation GET list response data

#### 5.2.1.2.3 GET Object: Request Parameters

Endpoint structure definition for retrieving a Financial Advice confirmation:

```
1 {financial_advice_confirmation_endpoint_url}/{ ←
    financial_advice_confirmation_id}
```

Examples:

https://www.server.com/ocpi/cpo/2.2.1/payments/financial-advice-confirmations/55719888-ed09-4cca-82cc-803bdb77bf26

| Property                         | Туре               | Cardinality | Description                                                                                            |
|----------------------------------|--------------------|-------------|----------------------------------------------------------------------------------------------------|
| financial_advice_confirmation_id | CiAsciiString[136] | 1           | Financial Advice confir-<br>mation.id of the finan-<br>cial_advice_confirmation<br>object to retrieve. |

Table 5.20: Financial Advice confirmation GETById request parameters

#### 5.2.1.2.4 GET Object: Response Data

The response contains the requested object:

| Туре                          | Cardinality | Description                              |
|-------------------------------|-------------|------------------------------------------|
| Financial Advice confirmation | 1           | Requested Financial Advice confirmation. |

Table 5.21: Financial Advice confirmation GETById response data

#### 5.2.1.3 POST

The POST should be used by the PTP to create a Financial Advice confirmation on the CPO's system. This will be used to get the status of the capture and also the required eft data to put on the invoice.

Example:

POST To URL: https://www.server.com/ocpi/cpo/2.2.1/payments/financial-advice-confirmations/

```
1
     "id": "452cf8a1-79aa-4a0e-9aee-dc788586053c",
\mathbf{2}
     "authorization_reference": "pp-100100-1948213567",
3
     "total_costs": {
4
       "excl_vat": 4.00,
\mathbf{5}
       "incl_vat": 4.40
\mathbf{6}
     },
7
     "currency": "EUR",
8
     "eft_data": [
9
10
       "Mastercard",
       "AID: 1234",
11
       "Crypto: 3456",
12
       "Nr: **** **** 1234",
13
       "SEQ: 00",
14
```

```
15 "Amount: EUR 4.40"
16 ],
17 "capture_status_code": "SUCCESS",
18 "capture_status_message": "Capture successfull at PSP",
19 "last_updated": "2018-12-10T17:16:15Z"
20 }
```

| Property                | Type                | Cardinality | Description                                                                              |
|-------------------------|---------------------|-------------|------------------------------------------------------------------------------------------|
| id                      | CiAsciiString[136]  | 1           | Uniquely identifies the financial-advice-confirmation.                                   |
| authorization_reference | CiAsciiString[136]  | 1           | Reference to the authorization given by the PTP.                                         |
| total_costs             | Price               | 1           | Real amount that was captured<br>at the PSP. This is a consumer<br>price with VAT.       |
| currency                | CiAsciiString[3]    | 1           | ISO-4217 code of the currency of this tariff.                                            |
| eft_data                | CiAsciiString[1tbd] | +           | Invoice relevant data from the di-<br>rect payment. EFT                                  |
| capture_status_code     | CaptureStatusCode   | 1           | Code that identifies the financial advice status.                                        |
| capture_status_message  | CiAsciiString[1255] | ?           | Message about any error at the financial advice.                                         |
| last_updated            | DateTime            | 1           | Timestamp when this financial<br>advice confirmation was last up-<br>dated (or created). |

#### 5.2.2 Object definition

 Table 5.22: Financial Advice Confirmation object

The capture\_status\_code enum consists of the following values:

- SUCCESS
- PARTIAL\_SUCCESS
- FAILED

#### 5.2.3 Examples

Example of a successful capture at the PSP:

```
1
     "id": "452cf8a1-79aa-4a0e-9aee-dc788586053c",
2
     "authorization_reference": "pp-100100-1948213567",
3
     "total_costs": {
\mathbf{4}
       "excl_vat": 4.00,
5
      "incl_vat": 4.40
6
     },
7
     "currency": "EUR",
8
     "eft_data": [
9
       "Mastercard",
10
       "AID: 1234",
11
      "Crypto: 3456",
12
       "Nr: **** **** 1234",
13
       "SEQ: 00",
14
      "Amount: EUR 4.40"
15
16
    ],
     "capture_status_code": "SUCCESS",
17
     "capture_status_message": "Capture successfull at PSP",
18
     "last_updated": "2018-12-10T17:16:15Z"
19
20
```

Example of a unsuccessful capture at the PSP:

```
1
     "id": "452cf8a1-79aa-4a0e-9aee-dc788586053c",
2
     "authorization_reference": "pp-100100-1948213567",
3
     "total_costs": {
4
       "excl_vat": 0.00,
5
      "incl_vat": 0.00
6
     },
7
     "currency": "EUR",
8
     "capture_status_code": "FAILED",
9
     "capture_status_message": "Capture unsuccessful at PSP",
10
     "last_updated": "2018-12-10T17:16:15Z"
11
12
```

## Chapter 6

# **OCPI** adjustments

This chapter contains adjustments to the standard of OCPI 2.2.1. All of them are cardinality changes that are needed only to support the direct payment useCase.

#### 6.1 Locations module

#### 6.1.1 Connector

There must always be a tariff\_id to be able to show something to the customer.

| Property   | Type               | Cardinality | Description                                          |
|------------|--------------------|-------------|------------------------------------------------------|
| tariff_ids | CiAsciiString[136] | 1+          | Identifiers of the currently valid charging tariffs. |

 Table 6.1: Connector Object

#### 6.1.2 EVSE

The physical\_reference will be used to identify the EVSE within a charging site/pool. The EVSE.uid must be present because it is needed within the start\_session command.

| Property           | Type               | Cardinality | Description                                                                   |
|--------------------|--------------------|-------------|-------------------------------------------------------------------------------|
| physical_reference | CiAsciiString[116] | 1           | A number/string printed on the outside of the EVSE for visual identification. |
| uid                | CiAsciiString[136] | 1           |                                                                               |

Table 6.2: EVSE Object

#### 6.2 Tariffs module

This will be the minimal requirements for a tariff module to support a fast MVP. This **should** be extended to the full tariff module so that the **PTP** can calculate the whole tariff and has not just a textual description of it.

#### 6.2.1 Tariff

| Property          | Type               | Cardinality | Description                                                       |
|-------------------|--------------------|-------------|-------------------------------------------------------------------|
| id                | CiAsciiString[136] | 1           | Uniquely identifies the tariff within the CPO's platform          |
| max_price         | Price              | 1           | Maximum amount for the authorization at the PSP.                  |
| currency          | CiAsciiString[3]   | 1           | ISO-4217 code of the currency of this tariff.                     |
| $tariff_alt_text$ | DisplayText        | 1+          | List of multi-language alternative tariff info                    |
|                   |                    |             | texts. Will be used to display the tariff on the terminal device. |
| $last\_updated$   | DateTime           | 1           | Timestamp when this Tariff was last updated                       |
|                   |                    |             | (or created).                                                     |

Max\_price must be set because it is needed in the preauth capture.

Table 6.3: Tariff Object

#### 6.3 Commands module

#### 6.3.1 StartSession

All levels from location-EVSE-connector must be present in a start\_session to clearly identify on which connector the charging should start. Also it is important that the authorization\_reference is passed by as it will be used as part of the invoice URL at the end.

| Property                | Type               | Cardinality | Description                                                                                                    |
|-------------------------|--------------------|-------------|----------------------------------------------------------------------------------------------------|
| evse_uid                | CiAsciiString[136] | 1           |                                                                                                    |
| connector_id            | CiAsciiString[136] | 1           |                                                                                                    |
| authorization_reference | CiAsciiString[136] | 1           | Reference to the authorization<br>given by the PTP, when given,<br>this reference will be provided in<br>the relevant Session and/or CDR.<br>This reference can be for example<br>provided as pp-cardterminalId-<br>paymentTokenTraceNo.<br>Must be unique. |

| Table 6 | 6.4: | StartSession | Object |
|---------|------|--------------|--------|
|---------|------|--------------|--------|

Remark: The Token.uid should be unique and it should be the paymentTokenTraceNo

#### 6.4 Sessions module

#### 6.4.1 Session

| authorization_reference CiAsciiString[136] 1 Reference to the authorization<br>given by the PTP, when given,<br>this reference will be provided in<br>the relevant Session and/or CDR.<br>This Reference can be pro-<br>vided as pp-cardterminalId-<br>paymentTokenTraceNo.<br>Must be unique. Must reference<br>to the StartSession object. | Property                | Туре               | Cardinality | Description                                                                                                    |
|----------------------------------------------------------------------------------------------------|-------------------------|--------------------|-------------|----------------------------------------------------------------------------------------------------|
|                                                                                                    | authorization_reference | CiAsciiString[136] | 1           | given by the PTP, when given,<br>this reference will be provided in<br>the relevant Session and/or CDR.<br>This Reference can be pro-<br>vided as pp-cardterminalId-<br>paymentTokenTraceNo.<br>Must be unique. Must reference |

Table 6.5: Session Object

### 6.5 CDRs module

#### 6.5.1 CDR

| Property                | Type               | Cardinality | Description                                                                                                    |
|-------------------------|--------------------|-------------|----------------------------------------------------------------------------------------------------|
| authorization_reference | CiAsciiString[136] | 1           | Reference to the authorization<br>given by the PTP, when given,<br>this reference will be provided in<br>the relevant Session and/or CDR.<br>This reference can be pro-<br>vided as pp-cardterminalId-<br>paymentTokenTraceNo.<br>Must be unique. Must reference<br>to the StartSession object. |

Table 6.6: CDR Object